$C^{en trial}$  Difference Interpolation Formulae

11. Find  $f(25)$  given  $f(20) = 14$ ,  $f(24) = 32$ ,  $f(28) = 35$  and  $f(32) = 40$ , using Gauss's formula. Gauss's formula.

## 15. Stirling's formula

 $\overline{B}$  By Gauss's forward formula, we have

$$
y(x) = y(x_0 + uh) = y_0 + {u \choose 1} \Delta y_0 + {u \choose 2} \Delta^2 y_{-1} + {u+1 \choose 3} \Delta^3 y_{-1} + {u+1 \choose 4} \Delta^4 y_{-2} + {u+2 \choose 5} \Delta^5 y_{-2} + \dots \qquad \dots (1)
$$

By Gauss's backward formula, we have

$$
y (u) = y_0 + {u \choose 1} \Delta y_{-1} + {u+1 \choose 2} \Delta^2 y_{-1} + {u+1 \choose 3} \Delta^3 y_{-2} + {u+2 \choose 4} \Delta^4 y_{-2} + \cdots \qquad \qquad \dots (2)
$$

Adding  $(1)$  and  $(2)$ ,

$$
2y (u) = 2y_0 + {u \choose 1} [\Delta y_0 + \Delta y_{-1}] + \left[ {u \choose 2} + {u+1 \choose 2} \right] \Delta^2 y_{-1}
$$
  
+  ${u+1 \choose 3} [\Delta^3 y_{-1} + \Delta^3 y_{-2}] + \left[ {u+2 \choose 4} + {u+1 \choose 4} \right] \Delta^4 y_{-2} + ...$   
=  $2y_0 + {u \choose 1} [\Delta y_0 + \Delta y_{-1}] + \frac{2u^2}{2!} \Delta^2 y_{-1} + \frac{u (u^2 - 1^2)}{3!} (\Delta^3 y_{-1} + \Delta^3 y_{-2})$   
+  $\frac{2u^2 (u^2 - 1^2)}{4!} \Delta^4 y_{-2} + ...$ 

$$
+\frac{2u^2 (u^2 - 1^2)}{4!} \Delta^4 y_{-2} + \cdots
$$
  
∴ y (x) = y (x<sub>0</sub> + uh) = y<sub>0</sub> + u  $\left[\frac{\Delta y_0 + \Delta y_{-1}}{2}\right] + \frac{u^2}{2!} \Delta^2 y_{-1}$   
+  $\frac{u (u^2 - 1^2)}{3!} \frac{(\Delta^3 y_{-1} + \Delta^3 y_{-2})}{2} + \frac{u^2 (u^2 - 1^2)}{4!} \Delta^4 y_{-2} + \cdots$ ...(3)

$$
u=\frac{x-x_0}{h}.
$$

where  $u = \frac{x - x_0}{h}$ .<br>Equation (3) is known as *Stirling's formula* and it is the average of the two Gauss's formulae.

and just below the central line and even differences on the central<br>line. Note 1. The formula involves the means of the odd differences just above

1. Inc.<br>2. The formula can be remembered with the help of the following table.

2. The formula can be remembered with the help of the following table.  
\n2. The formula can be remembered with the help of the following table.  
\n
$$
\frac{u}{2} = \frac{u(u^2 - 1^2)}{3!} = \frac{u^2(u^2 - 1^2)}{4!}
$$
\n
$$
Different: 1 = u
$$
\n
$$
Differenties: y_0 = \frac{1}{2} (\Delta y_0 + \Delta y_{-1}) = \Delta^2 y_{-1} = \frac{1}{2} (\Delta^3 y_{-1} + \Delta^3 y_{-2}) = \Delta^4 y_{-2}
$$

Numerical Methods-N

That is, (diagrammatically) the differences in the terms are

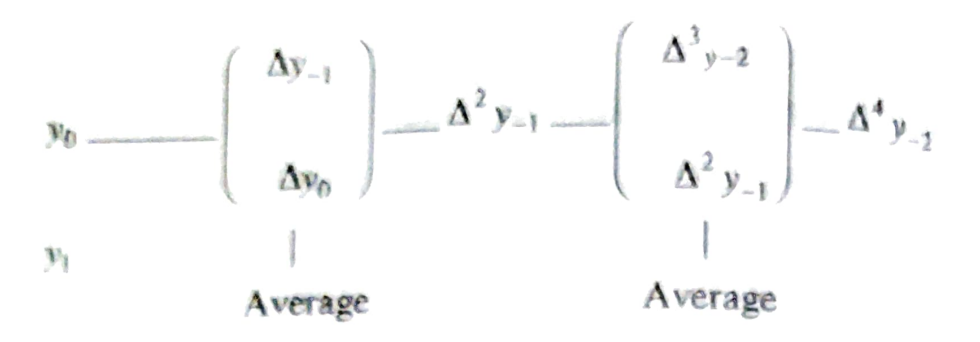

**3.** To use this formula, we must have  $-\frac{1}{2} < u < \frac{1}{2}$ .

## 74. Bessel's formula

By Gauss's forward formula, we get

$$
y(x) = y(x_0 + uh) = y_0 + {u \choose 1} \Delta y_0 + {u \choose 2} \Delta^2 y_{-1} + {u+1 \choose 3} \Delta^3 y_{-1} + {u+1 \choose 4} \Delta^4 y_{-2} + {u+2 \choose 5} \Delta^5 y_{-2} + \cdots \quad \dots (1)
$$

We know,  $\Delta y_0 = y_1 - y_0$ 

$$
y_0 = y_1 - \Delta y_0
$$
...(i)  

$$
y_{-1} = y_0 - \Delta y_{-1}
$$

 $\mathcal{L}_{\rm{in}}$ 

 $\mathcal{I}_s$ 

$$
\Delta^2 y_{-1} = \Delta^2 y_0 - \Delta^3 y_{-1}
$$

Also,  $\Delta^4 y_{-2} = \Delta^4 y_{-1} - \Delta^5 y_{-2}$  etc.

Hence, (1) is rewritten as,

$$
y(x) = y(x_0 + uh) = \left(\frac{y_0}{2} + \frac{y_0}{2}\right) + u\Delta y_0 + \frac{1}{2}\frac{u(u-1)}{2!} \cdot \Delta^2 y_{-1} + \frac{1}{2}\frac{u(u-1)}{2!}\Delta^2 y_{-1} + \frac{(u+1)(u)(u-1)}{3!}\Delta^3 y_{-1} + \cdots \qquad (2)
$$

using  $(i)$  and  $(ii)$  in  $(2)$ 

$$
y(x_0 + uh) = \frac{y_0}{2} + \frac{1}{2}(y_1 - \Delta y_0) + u \Delta y_0 + \frac{1}{2} \frac{u(u-1)}{2!} \Delta^2 y_{-1}
$$
  
+ 
$$
\frac{1}{2} \cdot \frac{u(u-1)}{2!} (\Delta^2 y_0 - \Delta^3 y_{-1}) + \frac{(u+1) u(u-1)}{3!} \Delta^3 y_{-1} +
$$
  
= 
$$
\frac{y_0 + y_1}{2} + \left(u - \frac{1}{2}\right) \Delta y_0 + \frac{1}{2} \frac{u(u-1)}{2!} (\Delta^2 y_{-1} + \Delta^2 y_0)
$$
  
+ 
$$
\frac{u(u-1)}{2!} \left(-\frac{1}{2} + \frac{u+1}{3}\right) \Delta^3 y_{-1} +
$$

242

Central Difference Interpolation Formulae

$$
y(x) = y (x_0 + uh) = \frac{y_0 + y_1}{2} + \left( u - \frac{1}{2} \right) \Delta y_0 + \frac{u (u - 1)}{2!} \left( \frac{\Delta^2 y_{-1} + \Delta^2 y_0}{2} \right)
$$
  
+ 
$$
\frac{\left( u - \frac{1}{2} \right) u (u - 1)}{3!} \Delta^3 y_{-1} + \frac{(u + 1) u (u - 1)(u - 2)}{4!} \left( \frac{\Delta^4 y_{-2} + \Delta^4 y_{-1}}{2} \right) + \cdots
$$
  
...(3)

Equation  $(3)$  is known as Bessel's formula.

Note 1. The formula involves odd differences below the central line and means of the even differences on and below the central line.

 $\begin{pmatrix} \Delta^2 y_{-1} \\ \Delta^2 y_0 \\ \vdots \\ \Delta^3 y_{-1} \end{pmatrix}$   $\Delta^3 y_{-1}$ Central line  $\Delta y_0$  $\begin{pmatrix} y_1 \\ 1 \end{pmatrix}$ Next line average average

If  $u = \frac{1}{2}$ , the coefficients of all odd order differences are zero. Hence, setting  $u = \frac{1}{2}$ , we have

$$
y\left(u=\frac{1}{2}\right) = \frac{y_0 + y_1}{2} - \frac{1}{8}\left(\frac{\Delta^2 y_{-1} + \Delta^2 y_0}{2}\right) + \frac{3}{128}\left(\frac{\Delta^4 y_{-2} + \Delta^4 y_{-1}}{2}\right) - \frac{5}{1024}\left(\frac{\Delta^6 y_{-3} + \Delta^6 y_{-2}}{2}\right) + \cdots
$$

- Note 1. This form is suited to compute the values of the function midway between two given values.
	- 2. Only even order differences exist in the formula. This is also known as formula for interpolating to halves.

## 7.7. Laplace-Everett formula

Gauss's forward formula is

$$
y(x) = y (x_0 + uh) = y_0 + {u \choose 1} \Delta y_0 + {u \choose 2} \Delta^2 y_{-1} + {u+1 \choose 3} \Delta^3 y_{-1}
$$
  
+  ${u+1 \choose 4} \Delta^4 y_{-2} + {u+2 \choose 5} \Delta^5 y_{-2} + \cdots$  ...(1)

we have  $\Delta y_0 = y_1 - y_0$  $\Delta^{3} y_{-1} = \Delta^{2} y_{0} - \Delta^{2} y_{-1}$  $\Delta^{5} y_{-2} = \Delta^{4} y_{-1} - \Delta^{4} y_{-2}$  etc. Substituting these in (1), we have  $y(x_0 + uh) = y_0 + \binom{u}{1}(y_1 - y_0) + \binom{u}{2}\Delta^2 y_{-1} + \binom{u+1}{3}\left(\Delta^2 y_0 - \Delta^2 y_{-1}\right)$  $+\binom{u+1}{4}\Delta^4 y_{-2}+\binom{u+2}{5}\left(\Delta^4 y_{-1}-\Delta^4 y_{-2}\right)+\cdots$  3. If interpolation is required near the middle values of the  $t_{ab}$ use either Stirling's or Bessel's formula.

4. If 
$$
-\frac{1}{4} < u \leq \frac{1}{4}
$$
, then use Stirling's formula.

5. If 
$$
\frac{1}{4} < u < \frac{3}{4}
$$
, then use Bessel's formula for better results.

**Example 1.** Using Stirlings formula, find  $y$  (1.22) from the following table.

 $1.4$  $1.5$  $1.3$  $1.2$  $1.6$  $1.1$  $1-0$  $\boldsymbol{x}$  $0.98545$ 0.99749  $0.96356$ 0.99957  $0.93204$  $0.89121$  $0.84147$  $\mathbf{y}$  $1.8$  $1.7$ (Delhi Uni.) 0.97385 0.99385

**Solution.** Since we require y at  $x = 1.22$ , take the origin at  $x = 1.2$ and  $h = 0.1$ 

$$
u = \frac{x - x_0}{h} = \frac{1.22 - 1.2}{0.1} = \frac{0.02}{0.1} = 0.2
$$

We form the central difference table below. Since  $x = 1.2$  is the origin, we take values on both sides of 1.2 to the required stage.

$$
u \quad y \quad \Delta y \quad \Delta^2 y \quad \Delta^3 y \quad \Delta^4 y
$$
  
\n1.0 -2 0.84147 0.04974  
\n1.1 -1 0.89121 0.04083  
\n1.2 0 0.93204 0.04083 0.02189  
\n1.3 1 0.96356 0.02189  
\n1.4 2 0.98545 0.02189  
\n1.4 2 0.98545 0.02189  
\n1.4 2 0.98545 0.02189  
\n1.4 2 0.98545 0.02189  
\n1.4 2 0.98545 0.02189  
\n1.4 2 0.98545 0.02189  
\n1.4 2 0.98545 0.02189  
\n1.4 2 0.98545 0.02189  
\n1.4 2 0.98545 0.02189  
\n1.4 2 0.98545 0.02189  
\n1.4 2 0.98545 0.02189  
\n1.4 2 0.98545 0.02189  
\n1.4 2 0.98545 0.02189  
\n1.4 2 0.98545 0.02189  
\n1.4 2 0.98545 0.02189  
\n1.4 2 0.98545 0.02189  
\n1.4 2 0.98545 0.02189  
\n1.4 2 0.98545 0.02189  
\n1.4 2 0.98545 0.02189  
\n1.4 2 0.98545 0.02189  
\n1.4 2 0.98545 0.02189  
\n1.4 2 0.98545 0.02189  
\n1.4 2 0.98545 0.02189  
\n1.4 2 0.98545 0.02189  
\n1.4 2 0.98545 0.02189  
\n1.4 2 0.98545 0.021

$$
= 0.939100192
$$

246

**Example 2.** From the following table, estimate  $e^{0.644}$  correct to five Example 2. From the following table, estimate  $e^{0.044}$  correct to five<br>decimals using (i) Stirling's formula (ii) Bessel's formula (iii) Everett's formula.

Also find  $e^x$  at  $x = 0.638$ .<br>0.61 0.62 0.63  $0.61$   $0.62$   $0.63$   $0.64$   $0.65$  $\frac{1}{e^x}$  1.840431 1.858928 1.877610 1.896481 1.915541 1.934792 1.954237 0-66 067 Take  $x = 0.64$  as the origin, (Anna Nov. 2004)

$$
u = \frac{x - x_0}{h} = \frac{0.644 - 0.64}{0.01} = 0.4.
$$

## Difference Table

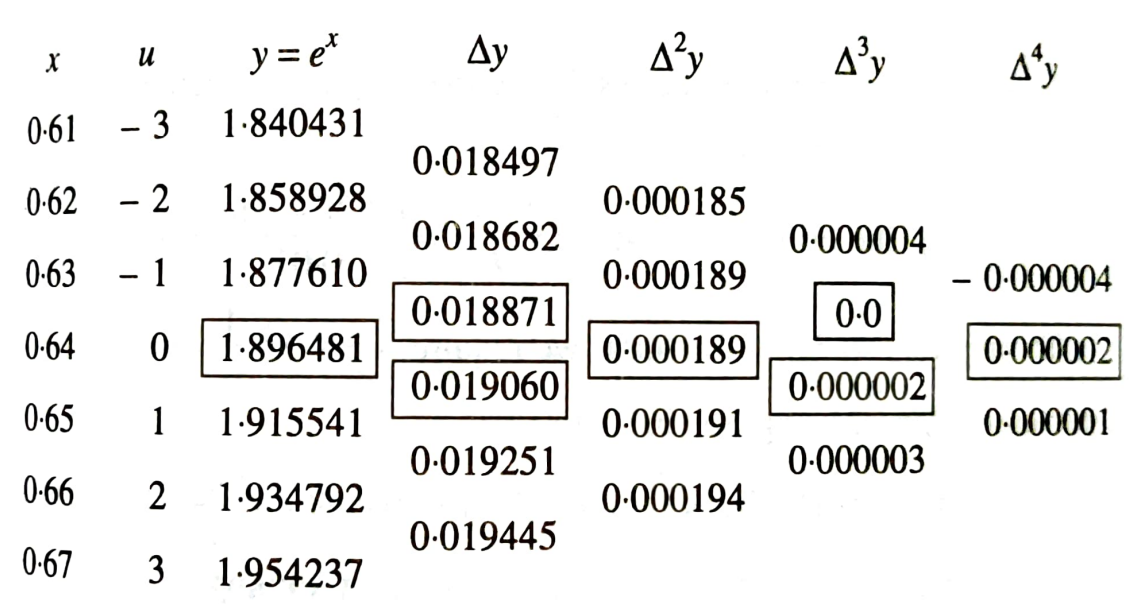

 $(i)$  By Stirling's formula,

$$
y(x=0.644) = y (u = 0.4) = 1.896481 + (0.4) \left( \frac{0.018871 + 0.019060}{2} \right)
$$
  
+  $\frac{0.16}{2}$  (0.000189) +  $\frac{(0.4)(0.16 - 1)}{6}$   $\left( \frac{0.000002}{2} \right)$  + ...  
= 1.896481 + 0.0075862+ 0.00001512 - 0.000000056  
= 1.90408226

 $(i)$  Using Bessel's formula, we get

$$
y(0.644) = \frac{1.896481 + 1.915541}{2} + \left(0.4 - \frac{1}{2}\right)(0.019060)
$$
  
+ 
$$
\frac{(0.4)(-0.6)}{2} \left(\frac{0.000189 + 0.000191}{2}\right)
$$
  
+ 
$$
\frac{(0.4)(-0.6)(0.4 - 0.5)}{6}(0.000002) + \cdots
$$
  
= 1.906011 - 0.001906 - 0.0000228  
= 1.904082